# **КОМП'ЮТЕРНИЙ НАВЧАЛЬНИЙ ЗАСІБ ДЛЯ ФОРМУВАННЯ ПРАКТИЧНИХ УМІНЬ ПРОЕКТУВАННЯ ПРОМИСЛОВИХ СИСТЕМ УПРАВЛІННЯ ЗА СТАНДАРТОМ ІЕС 61499**

<sup>1</sup>Вінницький національний технічний університет

#### *Анотація*

*В роботі вирішується задача розробки відкритого, дешевого та ефективного комп'ютерного навчального засобу з проектування промислових систем управління за стандартом ІЕС 61499..*

**Ключові слова**: навчальний засіб, проектування, промислова система управління, стандарт ІЕС 61499.

#### *Abstract*

*In work the task of development of the open, cheap and effective computer educational instrument for IEC 61499 designing of automatic control systems is solved.*

**Keywords:** educational instrument, designing, industrial control system, standard ІЕС 61499.

### **Вступ**

Одним з головних призначень фахівців з автоматизації та комп'ютерно-інтегрованих технологій є розробка комп'ютеризованих систем управління (КСУ) різними промисловими технічними та технологічними об'єктами. Тому метою навчального процесу підготовки фахівців даної спеціальності є набуття ними як теоретичних знань в області побудови сучасних промислових систем управління, так і практичних умінь та навичок використання інструментальних засобів їх автоматизованого проектування.

Проте традиційне застосування в навчальному процесі професійних інструментальних засобів (пакетів прикладних програм) має ряд суттєвих методологічних, дидактичних та педагогічних проблем. Наприклад, величезний навчальний потенціал професійних ППП, як правило, неможливо реалізувати, оскільки осмислена (творча) робота із ними вимагає від студентів певної фахової кваліфікації, але її в них ще не має [1].

Тому метою роботи є підвищення ефективності навчального процесу формування професійно-орієнтованих практичних умінь у фахівців з автоматизації та комп'ютерноінтегрованих технологій шляхом створення та впровадження відкритого, дешевого та методологічно ефективного навчального засобу у вигляді комп'ютерного тренажера з об'єктного проектування промислових систем управління за стандартом ІЕС 61499 [2].

#### **Результати дослідження**

Сучасні промислові системи управління (СУ) на основі цифрових промислових мереж відносяться до класу інформаційно-керуючих систем (ІКС), а точніше, до розподілених інформаційно-керуючих систем (РІКС). Їх проектування є складним процесом, що включає в себе послідовність фаз і етапів, які ведуть від постановки прикладної задачі до реалізації системи управління. Основними кроками при проектуванні промислових СУ є такі [3]:

 фаза 1 – створення й аналіз абстрактного опису прикладної задачі, рішення якої покладено на промислову систему управління (формулювання вимог до системи у формальному або неформальному вигляді; розробка на високому рівні архітектури СУ);

 фаза 2 – розробка по даному опису реалізації СУ на рівні протоколів, топології, апаратури, програмних функцій і т.д. (розробка апаратної частини СУ; розробка програмного забезпечення СУ).

При цьому застосовуються такі типові підходи до етапів першої фази:

 використання моделі програмувальних логічних контролерів (ПЛК) із централізованим керуванням (стандарт IEC 61131) [4];

 використання моделі розподіленого керуючого програмного додатка на базі функціональних блоків (ФБ) з елементарними функціями (стандарт IEC 61804) [5].

Проте нещодавно запропонована вдосконалена модель опису промислових СУ, що названа моделлю "абстрактних функціональних блоків" (АФБ). Ця модель розроблялась в рамках проекту стандарту IEC 61499 (рис. 1) [2, 6]. Поняття "абстрактний функціональний блок" відрізняє його від функціонального блоку (ФБ) стандарту IEC 61804, який є примітивом, жорстко зв'язаним зі своєю реалізацією й обмежений її можливостями (наприклад, ФБ введення аналогового сигналу конкретного типу ПЛК).

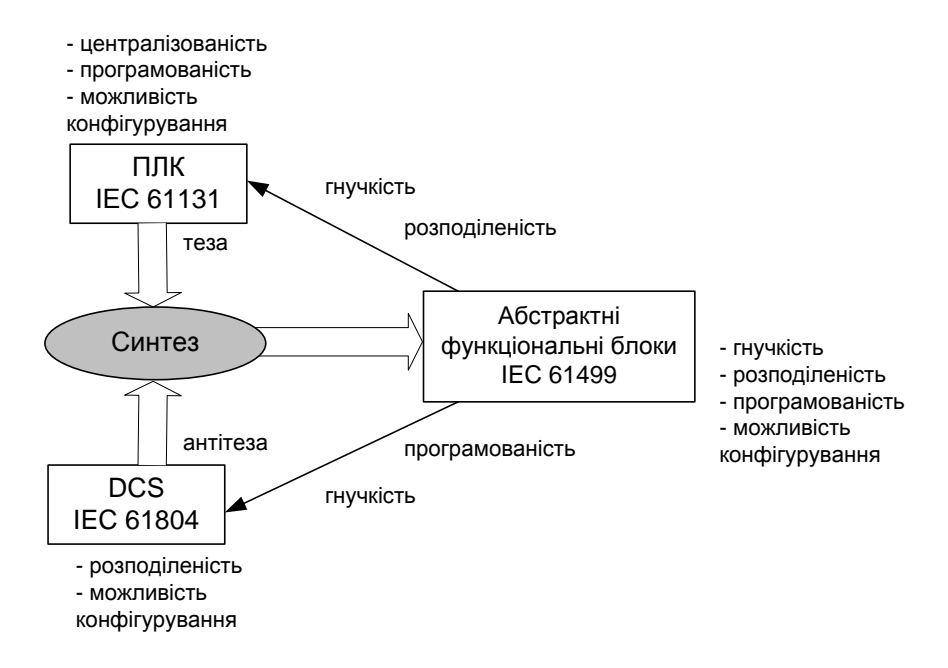

Рис. 1. Розвиток стандартів проектного опису промислових РСУ

АФБ сполучають все те краще, що є в ранніх моделях опису промислових СУ: вони можуть представляти елементи алгоритму на як завгодно високому рівні (як у мові FBD стандарту IEC-61131-3), зберігаючи при цьому орієнтацію на розподілену реалізацію (як у моделі опису IEC 61804).

АФБ є основою для побудови керуючих додатків, розподілених між окремими вузлами керуючої мережі. Розподілений керуючий додаток являє собою сукупність абстрактних функціональних блоків, зв'язаних керуючими й інформаційними зв'язками.

Кожний АФБ промислової розподіленої СУ відповідає за виконання якої-небудь частини керуючого алгоритму (наприклад, керування клапаном або деякою промисловою установкою). Для цього АФБ приховує в собі (за принципом інкапсуляції) алгоритм керування й надає зовнішній інтерфейс. Таким чином, тут має місце об'єктний підхід до створення програмних додатків промислової СУ.

Стандартом IEC 61499 передбачена також можливість створення власних блоків користувача і їхнє повторне використання при проектуванні промислових СУ, а також розширення функціональності існуючих стандартних АФБ.

Керуючі додатки, побудовані у відповідності зі стандартом ІЕС 61499, мають розподілений характер, що базується на декомпозиції функції керування на кілька АФБ, закріплених за різними фізичними пристроями (рис. 2). При цьому зберігаються і абстрактні функціональні блоки, що не пов'язані з реалізацією. Додаток складається з одного або декількох екземплярів таких АФБ, що з'єднані різними за характером зв'язками. Зв'язки показують або дані, якими обмінюються АФБ, або події, які відбуваються в них і про які сповіщаються інші блоки.

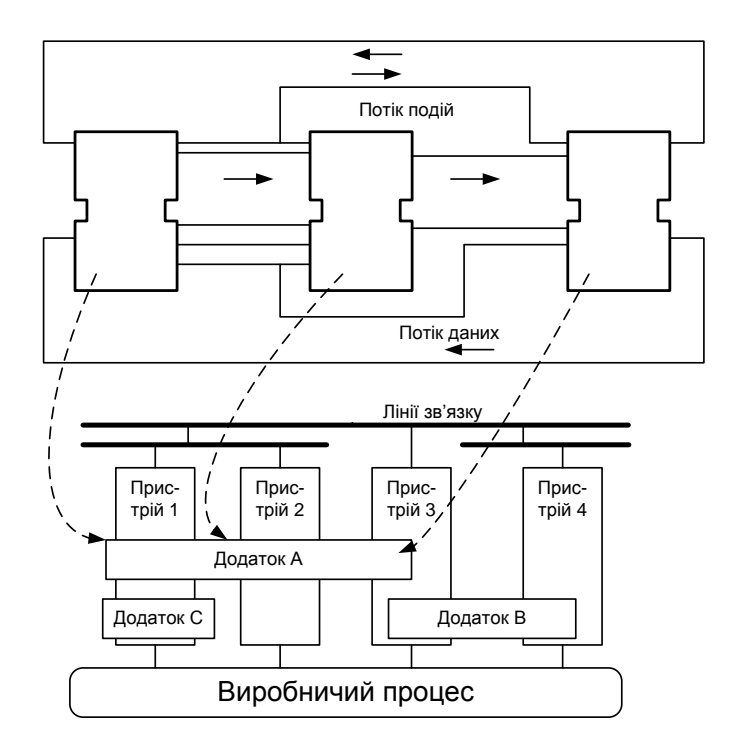

Рис. 2. Графічний опис структури розподіленого додатка промислової СУ на основі АФБ

Проектування на основі стандарту IEC 61499 будь-якої промислової системи управління полягає в логічному описі прикладного алгоритму, закладеного у вимогах, як сукупності АФБ, зв'язаних між собою, незалежно від конкретних апаратних засобів. На кінцевій стадії проектування здійснюється відображення окремих блоків додатка на обчислювальні вузли керуючої мережі - побудова розподіленого рішення. При цьому забезпечується скорочення циклу розробки на основі застосування об'єктного підходу, повторного використання наявних наробітків, мобільності одержуваного рішення й спрощення інтеграції рішень різних постачальників за рахунок стандартизації й уніфікації.

Для підтримки практичного вивчення студентами спеціальності "Автоматизація та комп'ютерноінтегровані технології" даного процесу проектування і пропонується новий навчальний засіб, що виконаний у вигляді комп'ютерного тренажера, який відтворює усі етапи реального процес проектування промислової системи регулювання температури (СРТ):

 аналіз фізичної реалізації промислової СРТ, що представлена у вигляді функціональної схеми автоматизації;

виділення областей функціональності СРТ та встановлення їх взаємних зв'язків;

 відображення керуючих функцій СРТ у вигляді АФБ стандарту ІЕС 61499 та їх розміщення у наявних ресурсах системи;

- встановлення та опис зв'язків між АФБ системи на рівні потоків даних та потоків подій;
- детальний опис (специфікації) оригінальних АФБ системи.

Для початку об'єктного проектування на тренажері необхідно мати загальне рішення даної СРТ у вигляді функціональної схеми автоматизації та текстовий опис принципу дії системи. Це рішення можна отримати лише в ході дослідження реального технологічного (технічного) процесу, що відноситься до предметної області промислової автоматизації. Тільки маючи в своєму розпорядженні готовий вихідний опис промислової СРТ, можна розробляти сценарій навчальної гри тренажера, як це показано на рис. 3.

Реальна предметна область промислової СРТ досліджується викладачем – розробником тренажера. Він закладає загальні технічні рішення промислової СРТ (схеми, текстові пояснення), необхідні для її об'єктного проектування, до структурованих комп'ютерних відображень (текстових, мультимедійних). Структурування цих відображень передбачає зміну форм представлення та ступеня розкриття технічного рішення в залежності від результатів дій студента під час тренування. Так, на початку кожного етапу об'єктного проектування даються лаконічні описи принципів дії та вихідних умов проектної задачі, але у разі неправильних дій студента вони поступово деталізуються та доповнюються мультимедійними засобами. В результаті організується циклічне виконання кожного етапу проектування з наданням все більш розгорнутої допомоги.

Надання допомоги у вигляді комп'ютерних відображень різної форми не повинно давати студенту явних підказок, а лише повинно "наштовхувати" студента на правильний шлях при розробці тих чи інших об'єктних моделей. Тим самим буде активізуватися когнітивна діяльність студента та формуватися його знання, які не артикулюються, тобто професійно-орієнтовані уміння та навички.

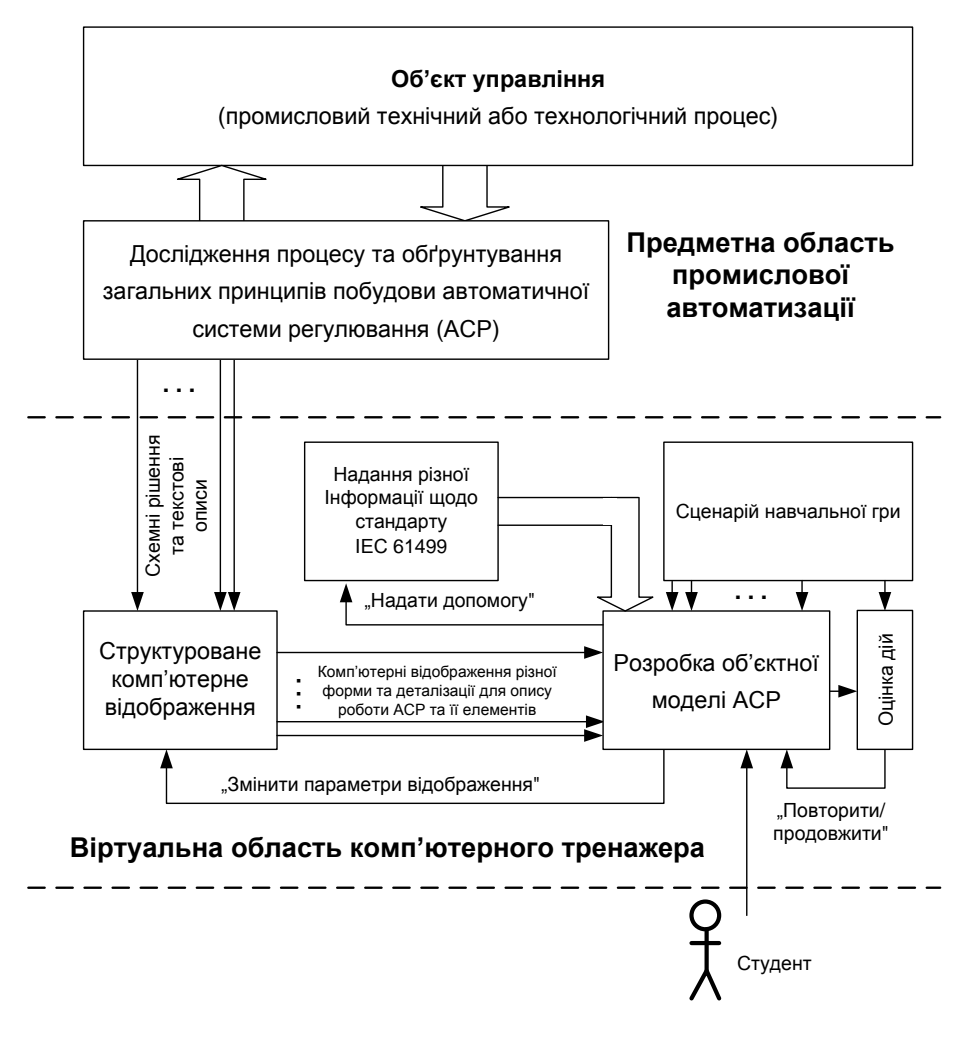

Рис. 3. Загальний принцип комп'ютерного відтворення в тренажері процесу об'єктного проектування СРТ

Студент може самостійно визначати свою власну траєкторію проходження тренування. Це є одним з основних дидактичних принципів активізації роботи студентів на електронних засобах навчання, за яким у студента збільшується відповідальність за результат власного вибору шляху навчання. Обов'язковим є чітке розуміння студентом принципу дії промислової СРТ, що буде моделюватися в ході виконання конкретної навчальної задачі. Це впливатиме на правильність визначення студентом схеми функціональних вимог до програмного забезпечення (ПЗ) системи. Далі студент виконує об'єктне моделювання промислової СРТ, замінюючи на тренажері окремі функції ПЗ системи, що відображені на схемі функціональних вимог, на АФБ стандарту ІЕС 61499, а потім зв'язує АФБ між собою потоками даних та подій. При необхідності об'єктна модель може доповнюватися часовими діаграмами, що показують зв'язок подій та даних у часі (синхронність, асинхронність). У разі успішного завершення поточної навчальної проектної задачі студент переходить до виконання наступної проектної задачі.

В ході тренування студент може отримувати загальну теоретичну допомогу з розділів ІЕС 61499 та практичну допомогу в ході виконання конкретної проектної задачі. При виборі студентом конкретної проектної задачі, тренажер надає структуроване відображення загального принципу дії СРТ цієї задачі, ступінь деталізації якого залежить від результатів об'єктного проектування за умовами задачі. У ході проектування тренажер різними засобами сприяє когнітивній діяльності студента, оцінює результати виконання кожної задачі та надає студенту різноманітну теоретичну та практичну допомогу.

На рис. 4 наведений сценарій навчальної гри тренажера при виконанні етапу "Аналіз фізичної реалізації системи".

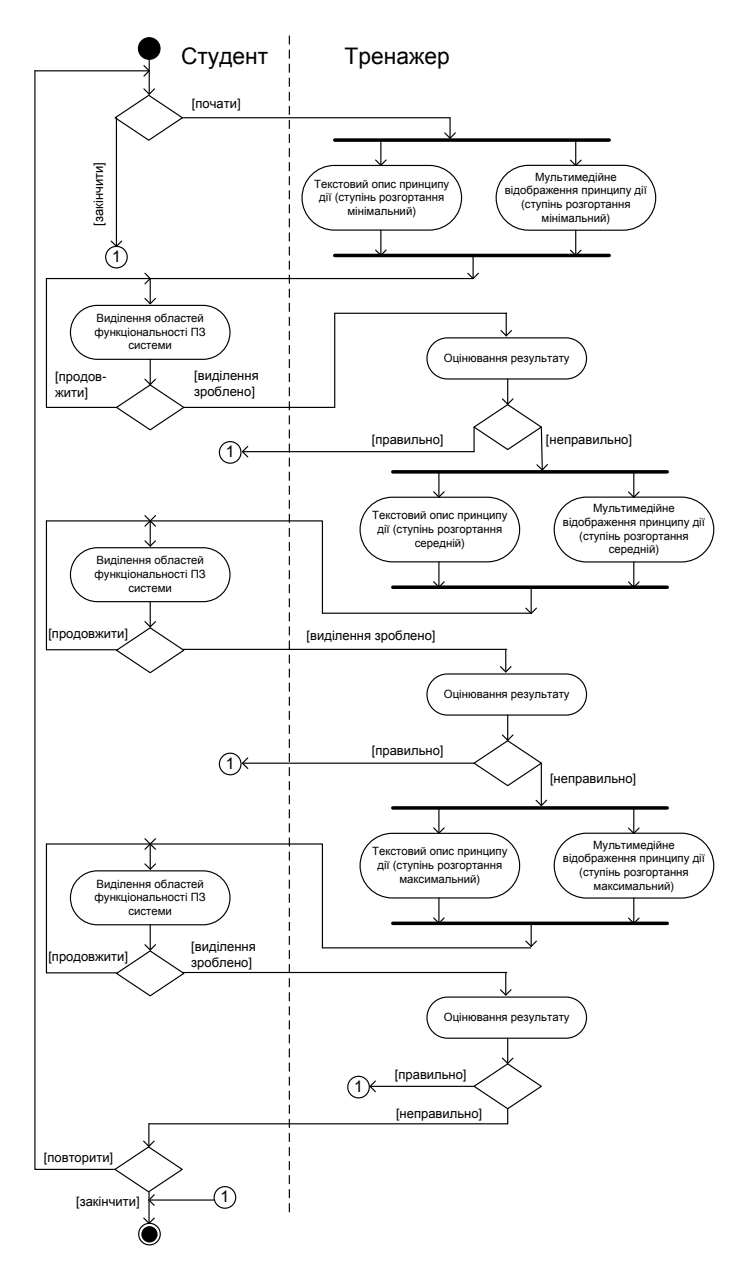

Рис. 4. Сценарій виконання етапу "Аналіз фізичної реалізації системи" процесу проектування

Сценарій розділений на дві частини – зліва відображені дії студента в ході виконання етапу, а справа – дії комп'ютерного тренажера. Виконання даного етапу проектування починається з надання тренажером текстового опису принципу дії системи та графічного представлення її функціональної схеми автоматизації з елементами мультимедіа. Ступінь розгортання пояснень щодо фізичної реалізації системи управління – мінімальний. На основі отриманої інформації студент повинен виділити на функціональній схемі автоматизації усі області функціональності, які в подальшому будуть реалізовуватися програмним шляхом (програмними компонентами системи). Студент може підтвердити готовність своїх дій по виділенню областей функціональності, або продовжити ці дії. У разі підтвердження студентом закінчення своїх дій тренажер виконує перевірку та оцінювання їх результату. Якщо всі виділення зроблені правильно, то тренажер дозволяє студенту перейти до виконання наступного етапу проектування. Якщо ж результат дій студента неправильний або

неповний, то тренажер організує наступний цикл виконання студентом даного етапу проектування, коли тренажер надає більш детальний текстовий опис принципу дії СРТ, а також застосовує більш ефективні засоби мультимедіа. Ці заходи повинні утворити більш ефективні неявні підказки, що наштовхнуть студента на подальші правильні дії. На основі отриманої додаткової інформації студент знову виконує дії по виділенню усіх областей функціональності системи. Якщо ж з'ясується, що і тепер результат дій студента неправильний або неповний, то тренажер організує наступний цикл виконання студентом даного етапу проектування. Для цього тренажер надає максимально деталізований текстовий опис принципу дії СРТ, а також застосовує додаткові засоби мультимедіа. Це повинно сприяти утворенню максимально ефективних неявних підказок, які вже дозволять студенту правильно виконати завдання етапу проектування. Студент знову виконує дії по виділенню усіх областей функціональності системи, а їх результат оцінюється тренажером, який або дозволить студенту продовжити тренування на наступному етапі проектування, або запропонує студенту повторити знову даний етап проектування.

#### **Висновки**

Наукова новизна отриманих результатів: запропонований новий спосіб реалізації відкритого та дешевого комп'ютерного тренажера для вивчення графічного (візуального) об'єктного проектування промислової системи управління, що полегшує впровадження таких тренажерів в навчальний процес для формування у студентів спеціальності "Автоматизація та комп'ютерно-інтегровані технології" фахових практичних умінь.

## СПИСОК ВИКОРИСТАНОЇ ЛІТЕРАТУРИ

1. Информационные технологии создания и предоставления доступа к информационным образовательным ресурсам поддержки ГПО [Електронний ресурс]. - Режим доступу: http://www.tusur.ru/export/sites/ru.tusur.new/ru/ informatization/record/2006/3.pdf.

2. V.Vyatkin. IEC 61499 for Embedded and Distributed Control Systems Design [Електронний ресурс]. – Режим доступу: http://www.fb61499. com/book.html.

3. Дубинин В.Н. Концептуальное моделирование систем управления на основе функциональных блоков IEC 61499 // Вестник ТГТУ. – 2009. – Том 15. – №3. – С. 467-477.

4. Христенсен Д.X. Знакомство со стандартом на языки программирования PLC: IEC 61131-3 [Електронний ресурс]. – Режим доступу: http://www.mka.ru/?p=40772.

5. Минтчелл Г.А. Информационный обмен и программные стандарты [Електронний ресурс]. – Режим доступу: http://www.mka.ru/?p=42599.

6. IEC 61499-1 - Function Blocks - Part 1: Architecture [Електронний ресурс]. – Режим доступу: http://webstore.iec.ch/webstore/webstore.nsf/artnum/ 033614?opendocument.

*Кучер Віталій Анатолійович* - студент групи АКІТ-18м з/в, факультет комп'ютерних систем та автоматики, Вінницький національний технічний університет, Вінниця, e-mail: [sirotora263@gmail.com;](mailto:sirotora263@gmail.com)

*Довгалець Сергій Михайлович -* канд. тенх. наук, професор кафедри АІІТ, факультет комп'ютеризованих систем та автоматики, Вінницький національний технічний університет, Вінниця, e-mail: [smdov@i.ua;](mailto:smdov@i.ua)

*Папінов Володимир Миколайович* - канд. тенх. наук, доцент кафедри АІІТ, факультет комп'ютеризованих систем та автоматики, Вінницький національний технічний університет, Вінниця, e-mail: [vnpapinov@gmail.com.](mailto:vnpapinov@gmail.com)

*Kucher Vitaliy A.* - Department of automation and intelligent information technologies, Faculty of Computer Systems and Automation, Vinnytsia National Technical University, Vinnytsya, email: [: sirotora263@gmail.com;](mailto:sirotora263@gmail.com)

*Dovgalets Sergiy M.* - Ph. D., Professor of department of automation and informational-measuring instruments, Faculty of Computer Systems and Automation, Vinnytsia National Technical University, Vinnytsya, e-mail: [smdov@i.ua;](mailto:smdov@i.ua)

*Papinov Volodimir M.* - Ph. D., Assistant Professor of department of automation and informational-measuring instruments, Faculty of Computer Systems and Automation, Vinnytsia National Technical University, Vinnytsya, email: *vnpapinov@gmail.com.*